Spring 2015

Computer Programming II

# More Interfaces & Iterators

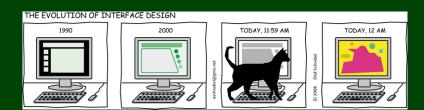

Today's Goals

We begin with ArrayIntList & LinkedIntList.

# Our goals are:

- To make an interface that captures the behaviors of an "IntList"
- To write a client search function in both of these classes
- To learn what iterators are (and why they might be useful!)
- To re-implement a better version of search using iterators

# An interface is. . .

- A promise that you will have certain features
- Giving a name to a group of behaviors

Imagine we were a company making safes (the lock things). We make multiple types of safes. What would they all have in common?

- A way to lock the safe
- A way to unlock the safe

How about a company making IntLists?

- void add(int value)
- int get(int index)
- void remove(int index)
- void set(int index, int value)
- int size()
- String toString()

This basically is the interface...

```
public interface IntList {
     void add(int value)
     int get(int index);
     void remove(int index);
5
     void set(int index, int value);
6
     int size();
     String toString()
  Then, to make ArrayIntList and LinkedIntList actually use it:
  public class ArrayIntList implements IntList {
3
4
  public class LinkedIntList implements IntList {
6
  Now, these lines work:
1 IntList list = new ArrayIntList();
2 IntList list = new LinkedIntList();
```

```
/** Returns true if value can be found in list and false otherwise. */
  public boolean search(IntList list, int value) {
3
      for (int i = 0; i < list.size(); i++) {</pre>
4
         if (list.get(i) == value) {
5
            return true:
6
8
      return false:
9 }
   Consider the following:
  IntList arrayList = new ArrayIntList();
2 IntList linkedList = new LinkedIntList();
3 /* Add 1000000 elements to each list... */
  search(arrayList, 9);
5 search(linkedList, 9);
   What is the complexity of the two method calls?
       In ArrayIntList, get is an \mathcal{O}(1) operation
       In LinkedIntList, get is an \mathcal{O}(n) operation
   So, \mathcal{O}(n) and \mathcal{O}(n^2), respectively.
```

How does Java KNOW the ordering?

If you were implementing a for-each loop for a type T, what would you need to be able to do with the elements in that data structure?

We would need to be able to provide them one after one...

Java calls this idea an "Iterator".

### Iterator

The Iterator interface allows us to tell Java how to **order** the elements of a data structure:

```
public interface Iterator<E> {
   public boolean hasNext();
   public E next();
   public void remove();
}
```

This says, "to be an Iterator, classes must define hasNext, next, and remove".

This is a lot like how we use a Scanner!!

# Using a Scanner

```
Scanner input = new Scanner(...);
while (input.hasNext()) {
    System.out.println(input.next());
}
```

# Using an Iterator

```
List<Integer> list = new ArrayList<Integer>();
...
Iterator<Integer> it = list.iterator();
while (it.hasNext()) {
    System.out.println(it.next());
}
```

You've actually been using iterators without knowing it:

Java uses the iterator() method to power for-each loops!

# You Can't Remove In A foreach Loop!

# ConcurrentModificationException

A ConcurrentModificationException happens when you try to edit a structure that you are looping through in a foreach loop. You should not try to remove inside a foreach loop! It will fail!

```
1 /** Returns true if value can be found in list and false otherwise. */
2 public boolean search(IntList list, int value) {
3    Iterator<Integer> it = list.iterator();
4    while (it.hasNext()) {
5        int next = it.next();
6        if (next == value) {
7            return true;
8        }
9     }
10    return false;
11 }
```

Now, they're both  $\mathcal{O}(n)$ .

- As a client...
  - with loops
  - with iterators
- As an implementor. . .
  - with loops
  - with iterators

See code for solutions.